L'usage des outils numériques, au sens large, au service des stratégies pédagogiques est une des priorités définies par le ministère de l'Education Nationale.

L'utilisation de tablettes numériques n'a pas vocation à changer les contenus d'un cours ou les objectifs visés par l'enseignant lorsqu'il met en œuvre telle ou telle partie des programmes.

Néanmoins, cet outil permet d'avoir accès à plus de ressources (numériques) centralisées sur ce support ou sur des plateformes distancielles accessibles par un lien que l'on peut matérialiser sur cette tablette. Par ailleurs, l'utilisation de tablettes numériques peut aussi faciliter une pratique régulière et souple de la différenciation pédagogique en mettant à portée de main l'ensemble des ressources au moment où l'élève ou le professeur en ont besoin. C'est aussi un moyen efficace d'améliorer l'interactivité dans les temps de formation ou d'évaluation et de faciliter la transdisciplinarité qui permet à nos élèves de faire le lien entre l'enseignement général et les disciplines professionnelles.

Page **1** sur **12**

Voici les questions que n'importe quel enseignant peut se poser à l'heure

Avantages et inconvénients.

Les deux principaux points forts des tablettes numériques sont :

- **La mobilité :** l'outil numérique vient sur la table de l'élève au même titre que la calculatrice graphique. Plus besoin d'emmener la classe dans une salle informatique, c'est l'outil qui est mobilisé en fonction des besoins. Elle peut circuler dans la classe ou de groupe en groupe sans nécessité d'avoir un équipement par élève.
- **Sa polyvalence :** la tablette intègre de nombreuses fonctionnalités (appareil photo, lecteur vidéo…) ce qui lui confère une multitude d'usages en classe aussi bien par l'enseignant que par les élèves.

Les deux principaux inconvénients des tablettes numériques sont :

- **La forte dépendance au réseau wifi** : sans accès, on se prive de beaucoup d'usages et donc du potentiel d'un tel outil dans nos pratiques.
- **La diversité :** il existe sur le marché de nombreuses tablettes allant de quelques dizaines d'euros à plusieurs milliers d'euros. L'utilisateur doit être vigilant sur de nombreux paramètres tels que le système d'exploitation, la capacité de stockage, la rapidité du processeur, l'interface d'accès aux applications, etc…

Exemple d'utilisation : l'apport de ressources numériques en lien avec la compétence s'INFORMER ou ANALYSER

Il existe de nombreuses applications disponibles gratuitement qui permettent d'apporter de manière ponctuelle des ressources aux élèves.

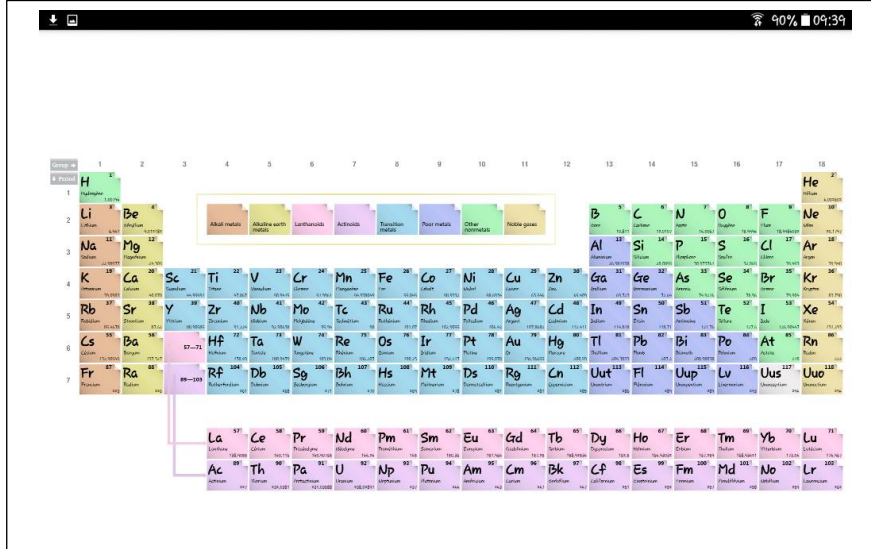

Exemple d'apport collectif de données dans le cadre d'un cours (projeté au tableau) (Tableau Périodique des éléments)

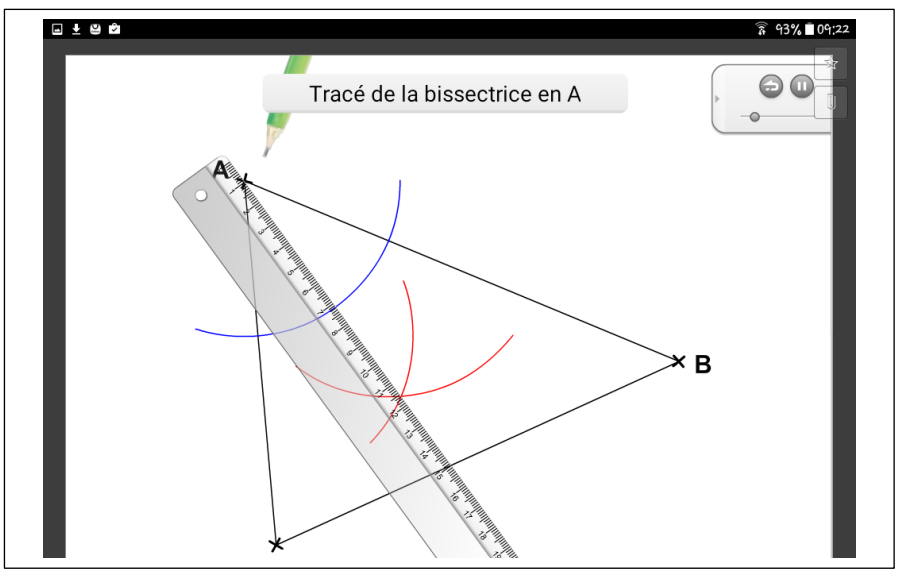

Exemple d'apport individuel, rappel méthodologique (l'élève utilise la tablette seul). (eduMedia)

#### Exemple d'utilisation : en lien avec la compétence ANALYSER ou REALISER

l

Lors de TP de sciences physiques ou chimiques, un protocole peut être expliqué à l'aide d'une vidéo que l'élève peut visionner à tout moment et à la vitesse qu'il souhaite. Le visionnage via une application permet à l'élève de comprendre l'élaboration d'un protocole.

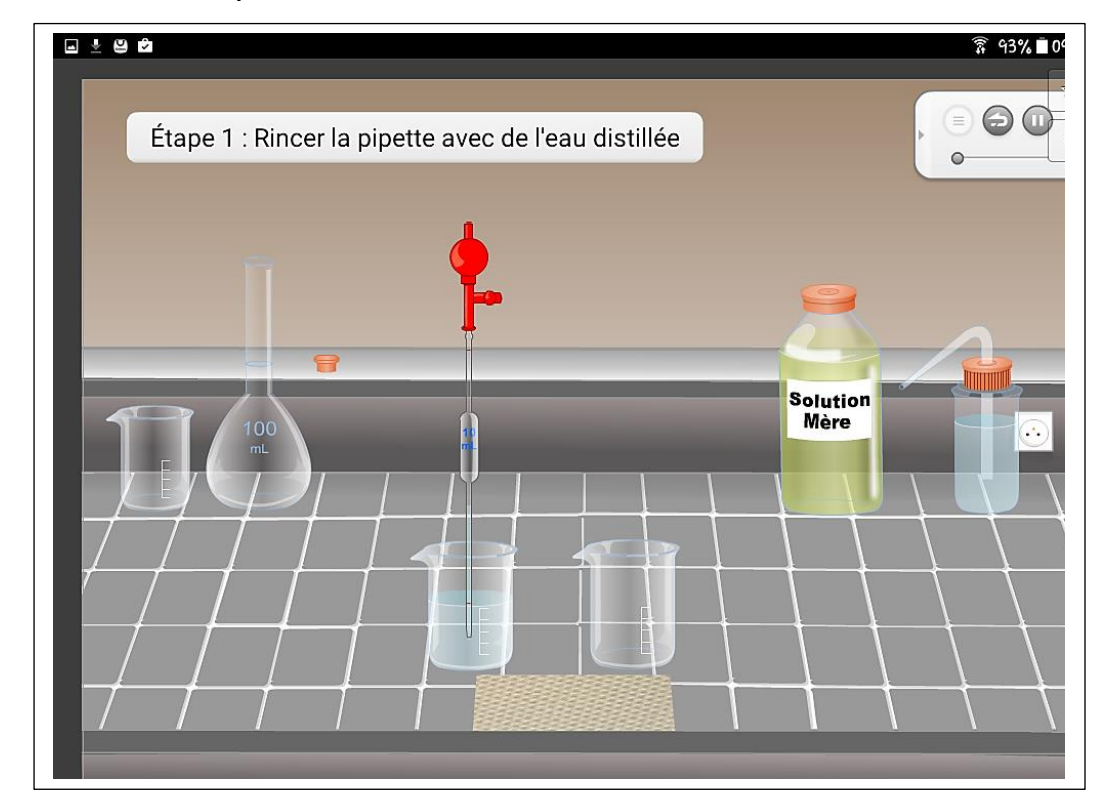

Exemple de protocole décrit par étape ainsi qu'une vision globale du matériel utilisé.

(eduMedia)

#### Exemple d'utilisation : En lien avec la compétence VALIDER

On peut également utiliser les tablettes afin de valider une expérience ou un calcul, l'élève est alors autonome, il peut vérifier si le résultat qu'il a obtenu est correct, s'il a suivi la bonne méthode et où se situe éventuellement son erreur. On peut alors mettre en œuvre plus facilement des stratégies d'auto-évaluation ou rendre plus efficaces des temps de correction ou de remédiation.

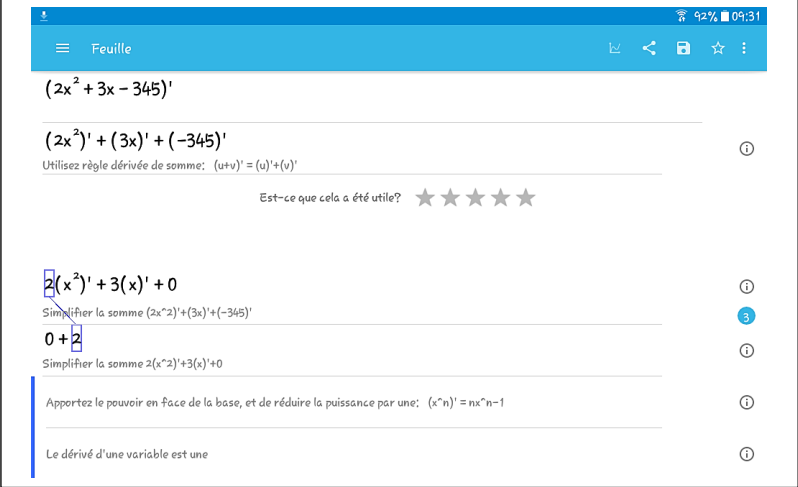

Exemple d'application qui décrit les différentes étapes de calcul d'une fonction dérivée dérivée (Malmath)

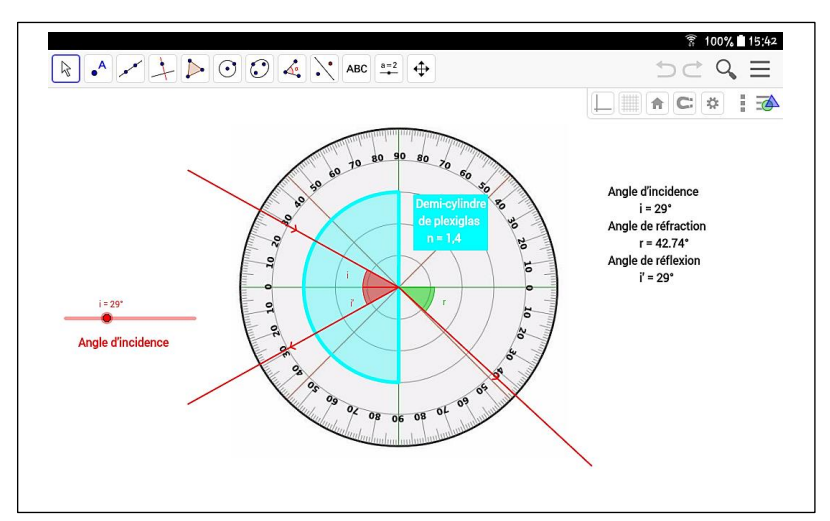

Vérification des résultats d'une expérience. (Géogébra)

Exemple d'utilisation : en lien avec le compétence s'INFORMER ou REALISER ou ANALYSER suivant l'usage qu'on en fait et le questionnement lié à ces ressources ?

La tablette peut permettre à un apprenant d'avoir en permanence un ensemble de fiches rappel qui permettent de travailler de manière différenciée.

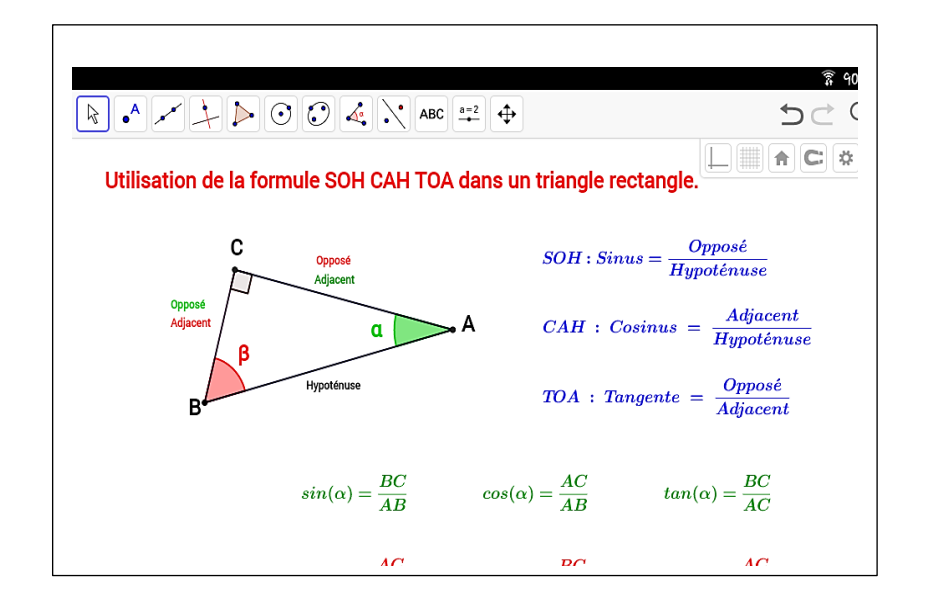

Exemple de fiches de remédiation en cas de difficultés à mémoriser ou à utiliser des propriétés . (Géogébra et Sésamath)

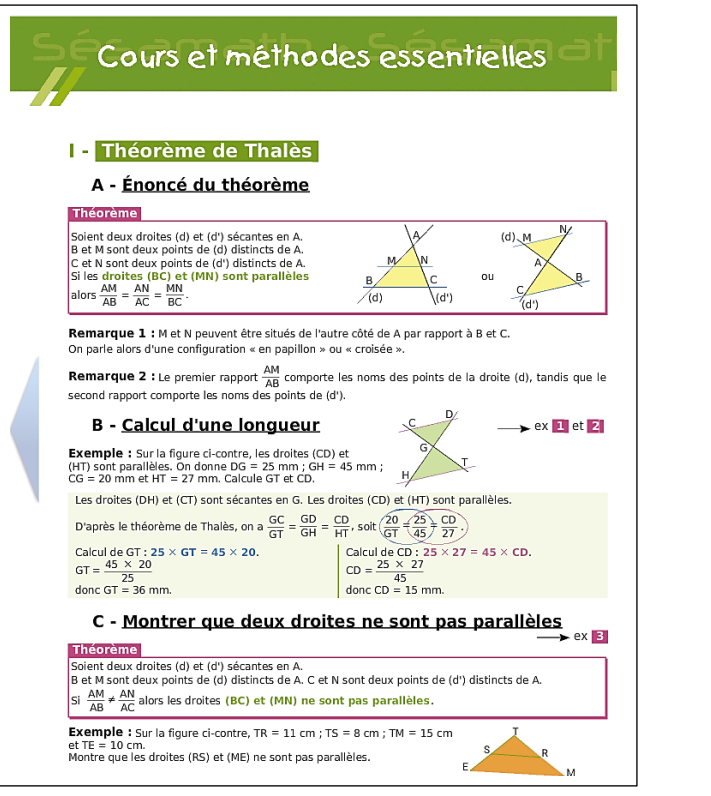

#### Exemple d'utilisation : l'expérimentation assistée par tablette.

es tablets numériques numériques de la constitution de la constitution de la constitution de la constitution d<br>La constitution de la constitution de la constitution de la constitution de la constitution de la constitution

Les tablettes possèdent, dans la plupart des cas, un appareil photo ainsi qu'une caméra ce qui permet de capter des images (photo ou vidéo) d'expériences réalisées par le professeur ou des élèves et de les exploiter ensuite: on peut imaginer de travailler sur les compétences analyser et réaliser (ou valider) lors de séances séparées dans le temps tout en ayant la possibilité de repasser la vidéo de l'expérience réalisée précédemment. Un élève absent pourra aussi avoir accès à cette expérience à laquelle il n'a pas assisté. De même, on peut utiliser ces vidéos en mathématiques de manière souple et rapide.

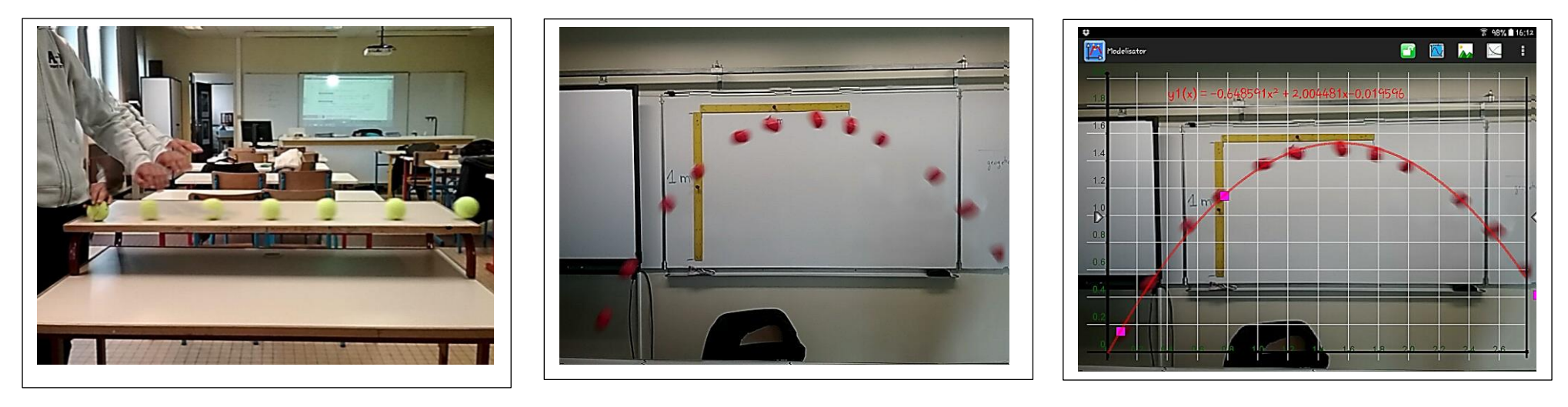

Exemples de chronophotographies réalisées avec une tablette en classe, afin d'étudier les trajectoires ou bien pour l'étude d'une fonction. On peut utiliser différentes applications en fonction de ce que l'on veut étudier.

( Motion Shot et Modelisator )

Page **7** sur **12**

#### Exemple d'utilisation : l'expérimentation assistée par tablette.

On peut utiliser des simulateurs d'expériences lorsque le matériel est absent ou en quantité insuffisante pour que tout le monde puisse manipuler, ou encore dans le cadre d'une remédiation ou de travail donné à faire à la maison.

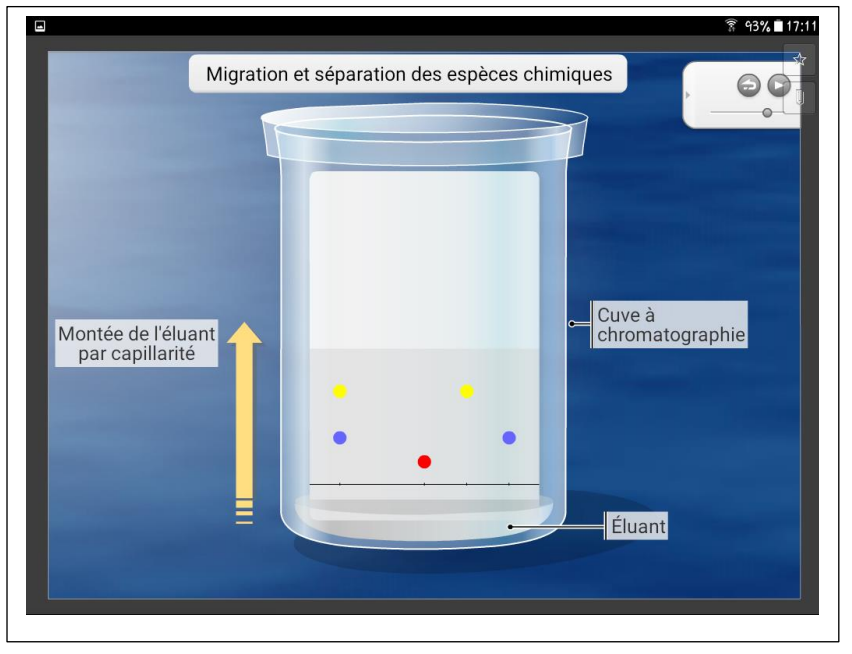

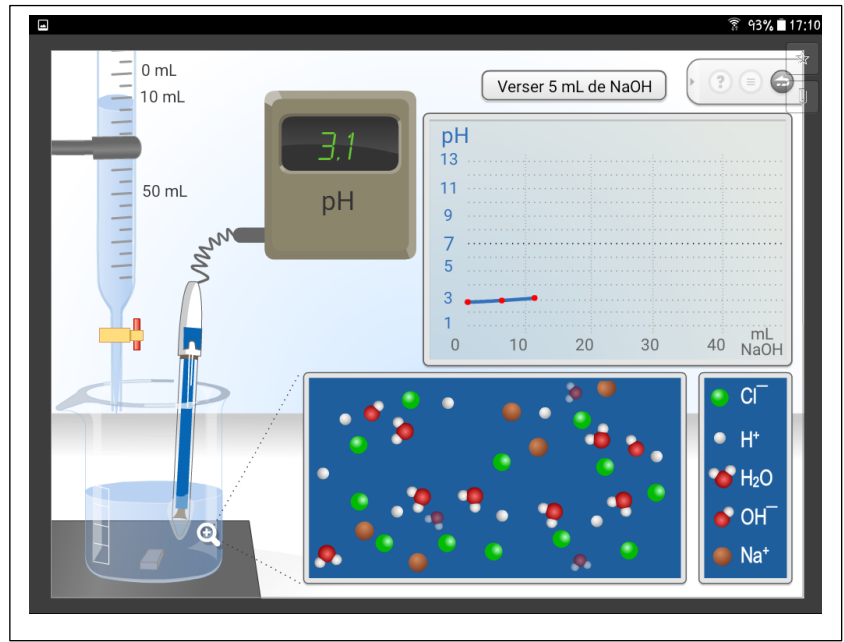

Exemples de manipulations permettant d'expliquer le déroulement d'une

expérience ou d'un procédé.

(eduMedia)

#### Exemple d'utilisation : la restitution et la remédi ation.

On a la possibilité lors d'un exercice en classe, de photographier une copie d'élève et d'annoter celle –ci afin de montrer une erreur fréquente, ou bien une méthode alternative. On peut aussi valoriser la production d'un élève, ou récupérer des productions sans avoir à récupérer tous les documents.

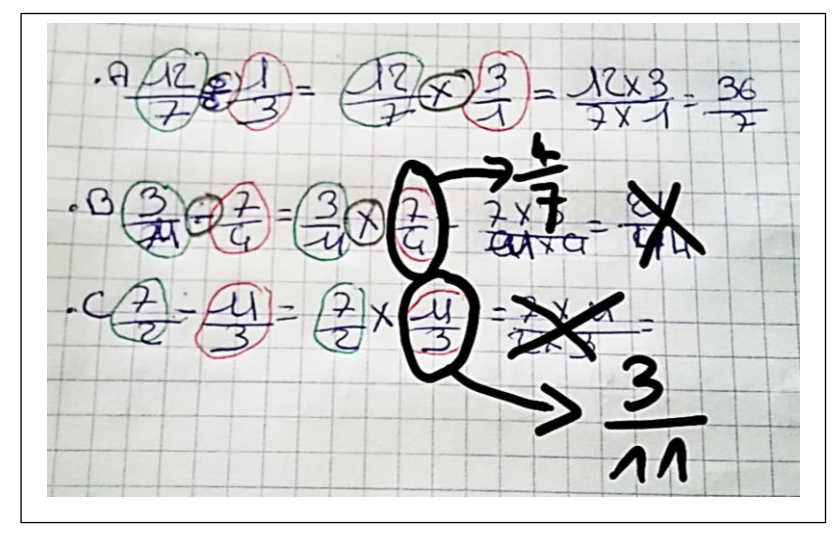

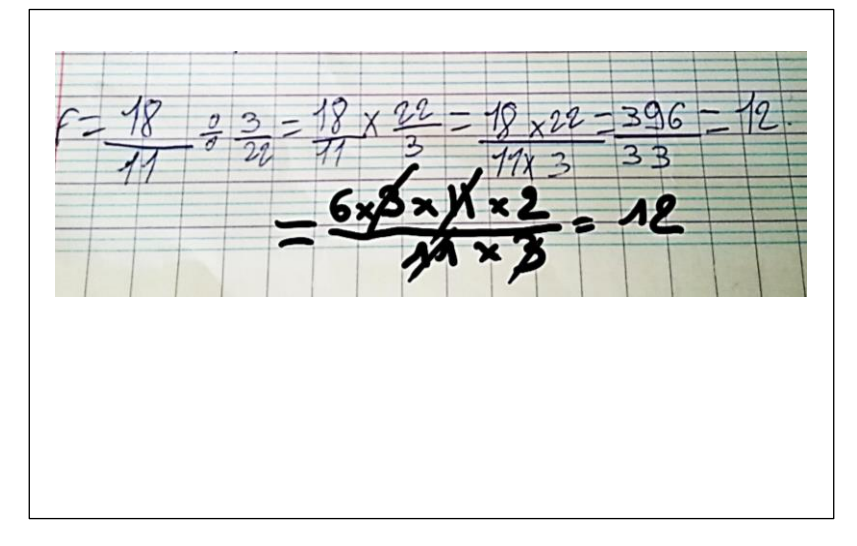

Exemples de productions d'élèves qui ont été annotées afin de corriger une

erreur ou dans le but de proposer un approfondissement.

(photo prise et modifiée à l'aide un stylet)

#### Exemple d'utilisation : la programmation.

Dans le cadre de la réforme du collège, on peut aussi utiliser des applications de programmation. On note une plus grande facilité de mise en œuvre avec les tablettes par rapport à l'usage et la mobilisation d'une salle informatique.

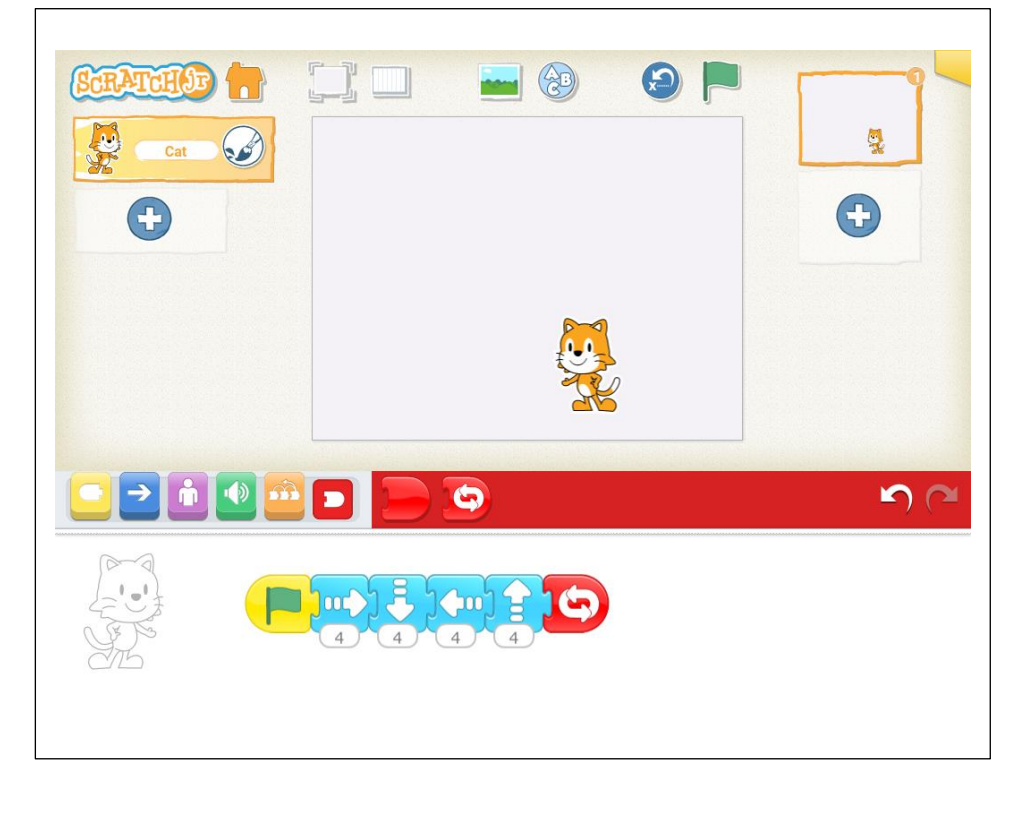

Exemple d'application de programmation simple pour un début de séquence.

(Scratch Jr)

Exemple d'utilisation : l'évaluation.

Il existe de nombreuses applications permettant l'évaluation des élèves via une tablette.

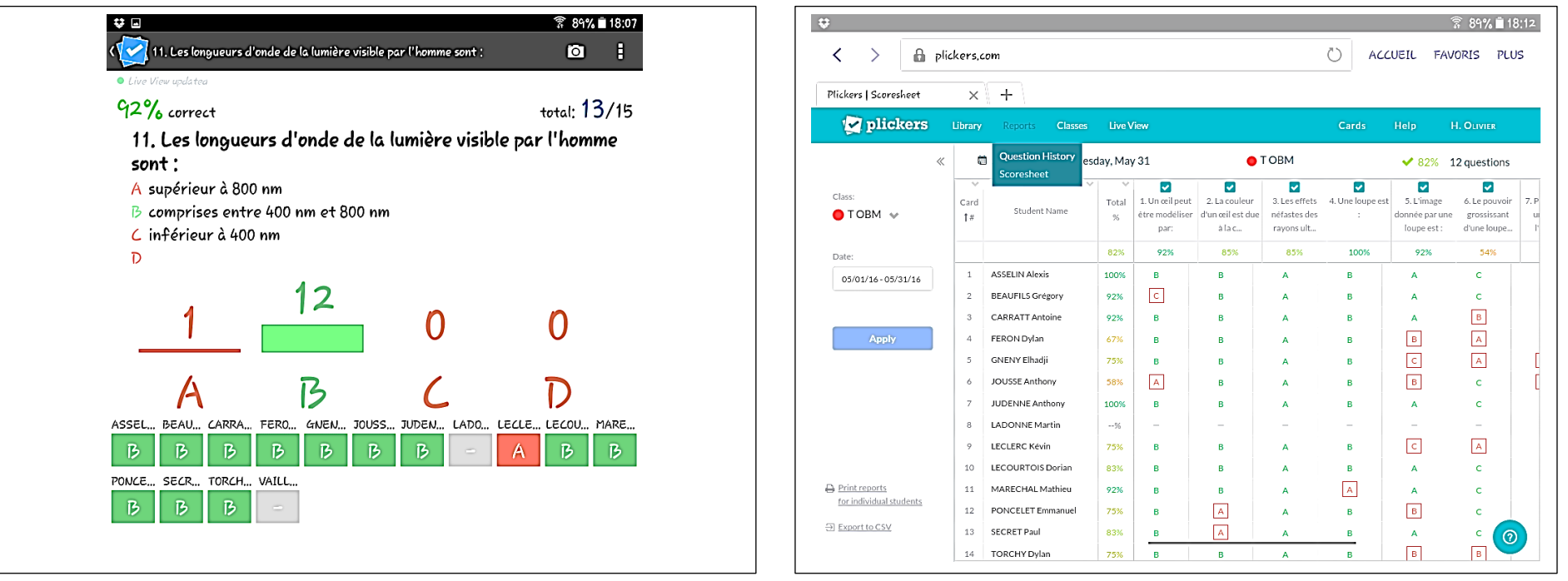

Exemple d'application qui permet de faire un QCM et de récupérer

instantanément un pourcentage de réussite.

(Plickers)

### Les tablettes numériques Exemple d'utilisation : divers.

#### Exemple d'application diverses :

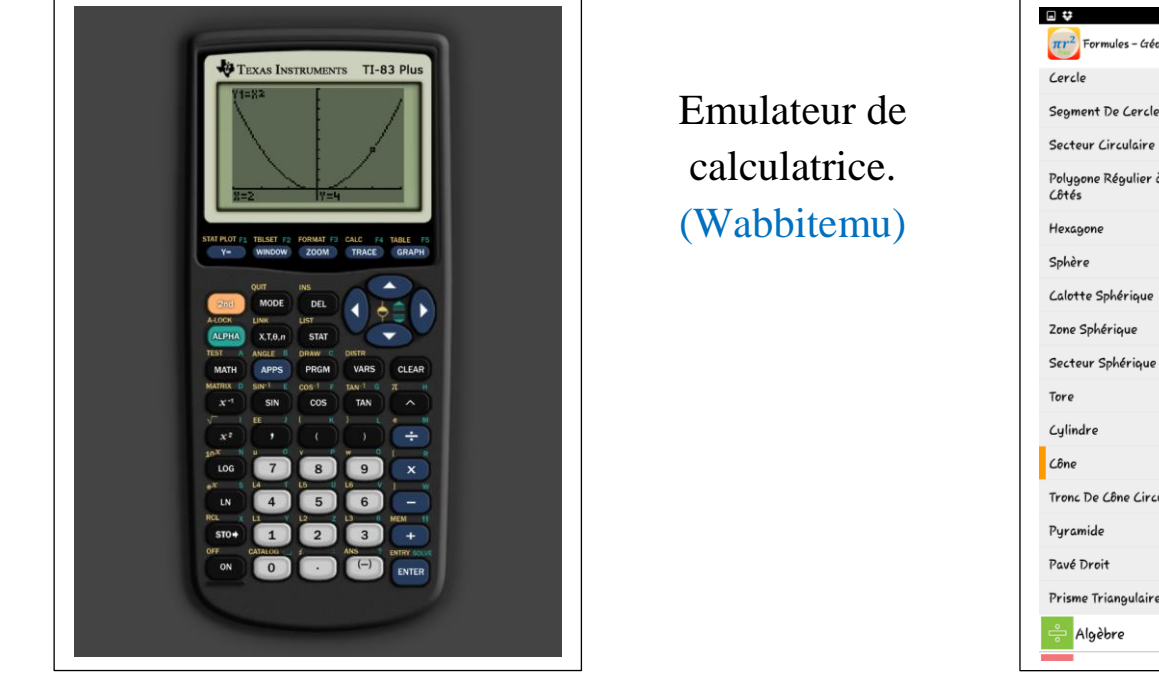

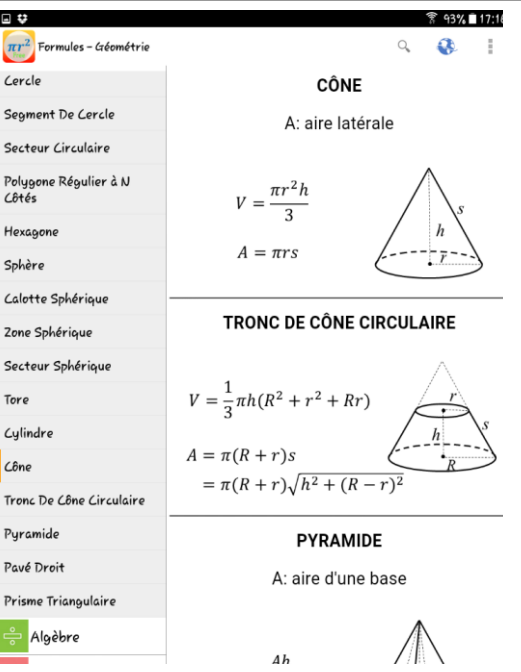

Formulaire de mathématiques. (Formules Free)

Ceci est une infime partie des possibilités qui nous sont offertes avec les tablettes numériques. De nombreuses applications sont encore à découvrir.